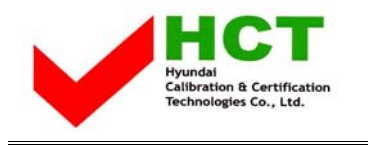

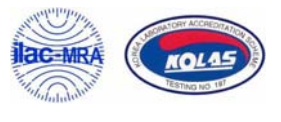

July 21, 2005 Federal Communications Commission Equipment Approval Services 7435 Oakland Mills Road Columbia, MD 21046

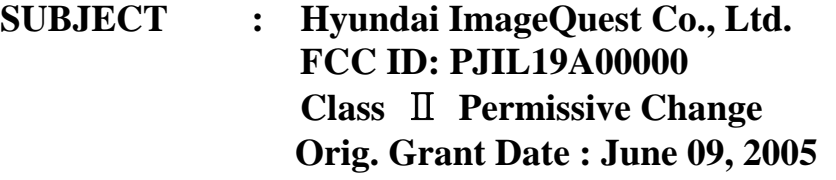

Gentlemen:

Transmitted herewith, on behalf of Hyundai ImageQuest Co., Ltd. is an application for a Class II Permissive Change Certification of the following 19-inch LCD Monitor:

> **FCC ID : PJIL19A00000 Model/TYPE : B90A/L19A00000**

The device is identical to the previously certified monitor except for the following:

- 1. LCD Panel
	- 1) Original LCD Panel, Manufacture : SAMSUNG Electronics Model NO : LTM119EX-L01

2) Alternate LCD Panel

Manufacture : Hannstar Display Coporation Model NO : HSD190ME13

2. Main Board

Remove the Audio function and change layout in the main board

Ki SOG Kim

KI SOO KIM EMC MANAGER

cc: Mr. HEE JUNG KIM **------- R & D / ASSISTANT MANAGER** 

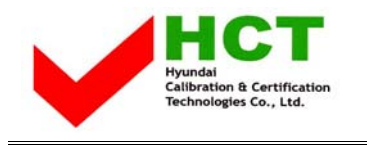

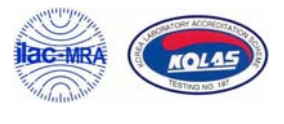

## **• Solution for EMI**

## **We, Hyundai ImageQuest CO.,LTD. , announce that all modifications will be incorporated into each unit sold in the U.S.**

**1. Attach a gasket on the main frame to contact the lcd panel**

**(Please refer to next page of the photographs for Solution for EMI)** 

## Hyundai ImageQuest CO.,LTD.

**2005. 07. 21** 

 **R & D CENTER / MANAGER HEE JUNG KIM** 

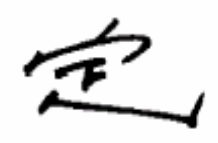

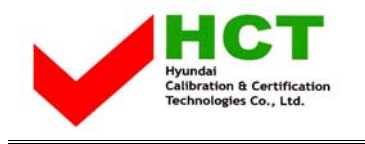

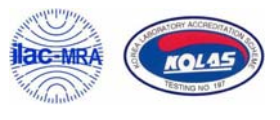

## **1.Attach a gasket on the main frame to contact the lcd panel**

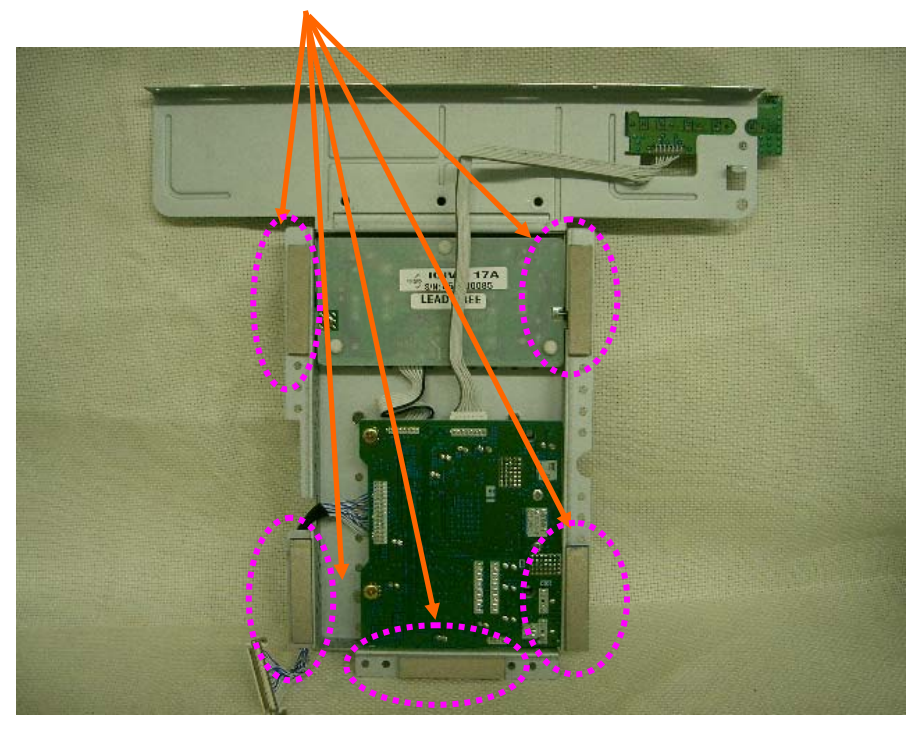